Etwas Text...

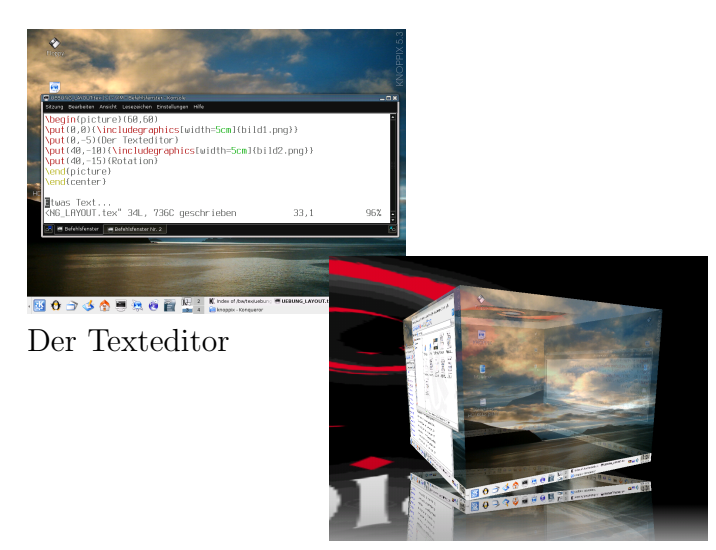

Rotation

Etwas Text...